#### **A ll t lkit f th TMi it k A small toolkit for the TMinuit pac kage**

## **AliTMinuitToolkit**

**ALICE week October 2007**

Alexander Kalweit, Marian Ivanov (GSI Darmstadt)

### **Why do we need a toolkit for TMinuit?**

► TMinuit is the standard package for non-linear fitting in ROOT

- $\bullet$ based on an old FORTRAN code with a **complicated interface**
- $\bullet$ impossible to fit a curve to a 2d-histogram with TH2::Fit()
- no option for robust fitting

#### **using the fitter**

**1) set up the fitter AliTMinuitToolkit tool; 2) define formula tool.SetFitFunction(TFormula \* formula) 3) add data points** a) histogram: **tool.FitHistogram(TH2F/TH1F \* his)** b) **matrix: tool.SetPoints(TMatrixD \* points) tool.Fit() 4) set initial values tool.SetInitialParam(TVectorD \* param) 5) access results TVectorD \* GetParameters()**

#### example

with AliTMinuitToolkit one can fit sth. like this:  $\bullet$ 

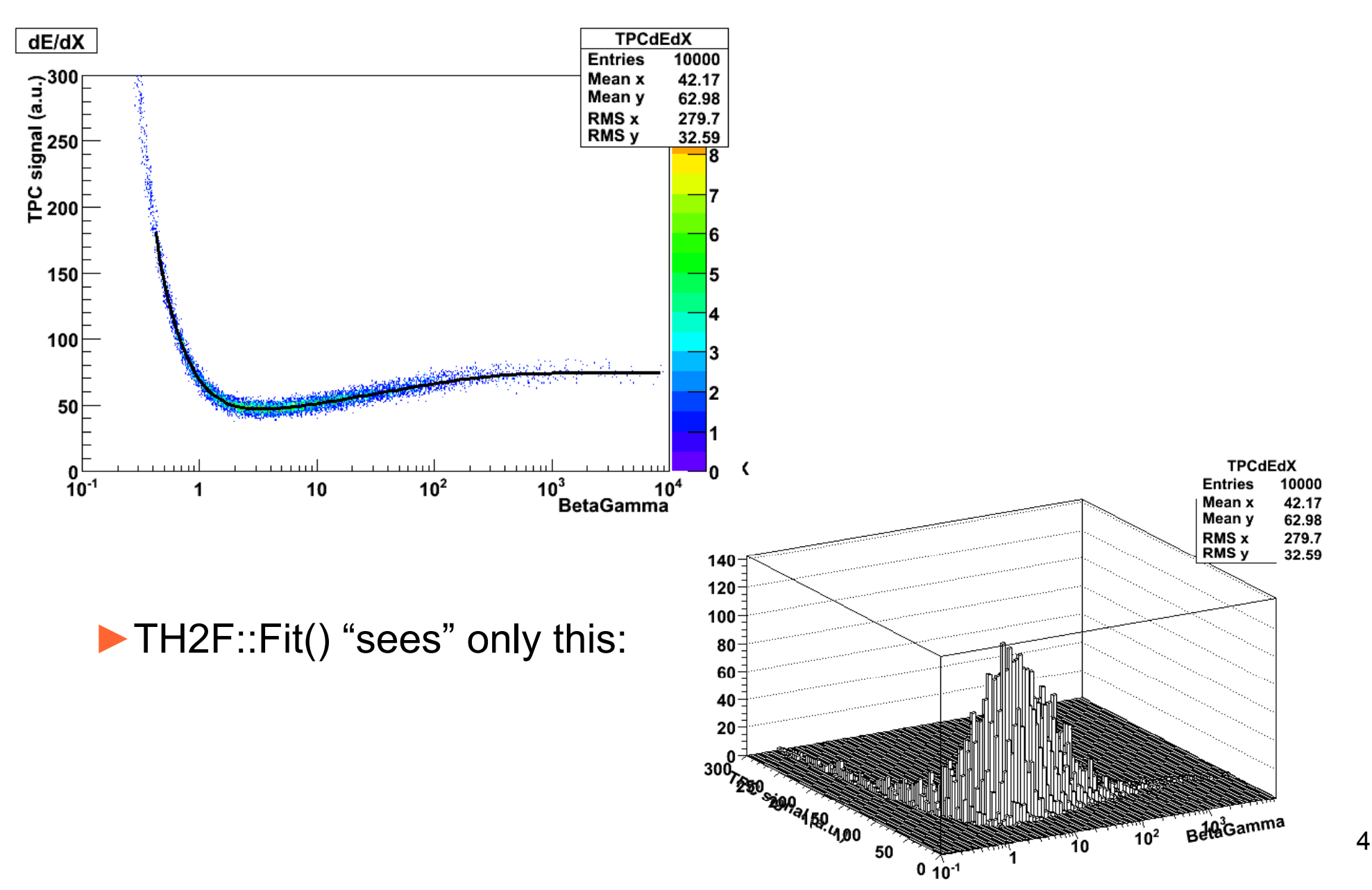

# **robust fitting**

*robust = reduce the influence of outliers*

### *working* method (1)

- $\bullet$ Ordinary fit algorithms are based on χ**2**-minimization.
- o Therefore outliers have large weights.
- o This can be avoided if the so called Huber function is used:

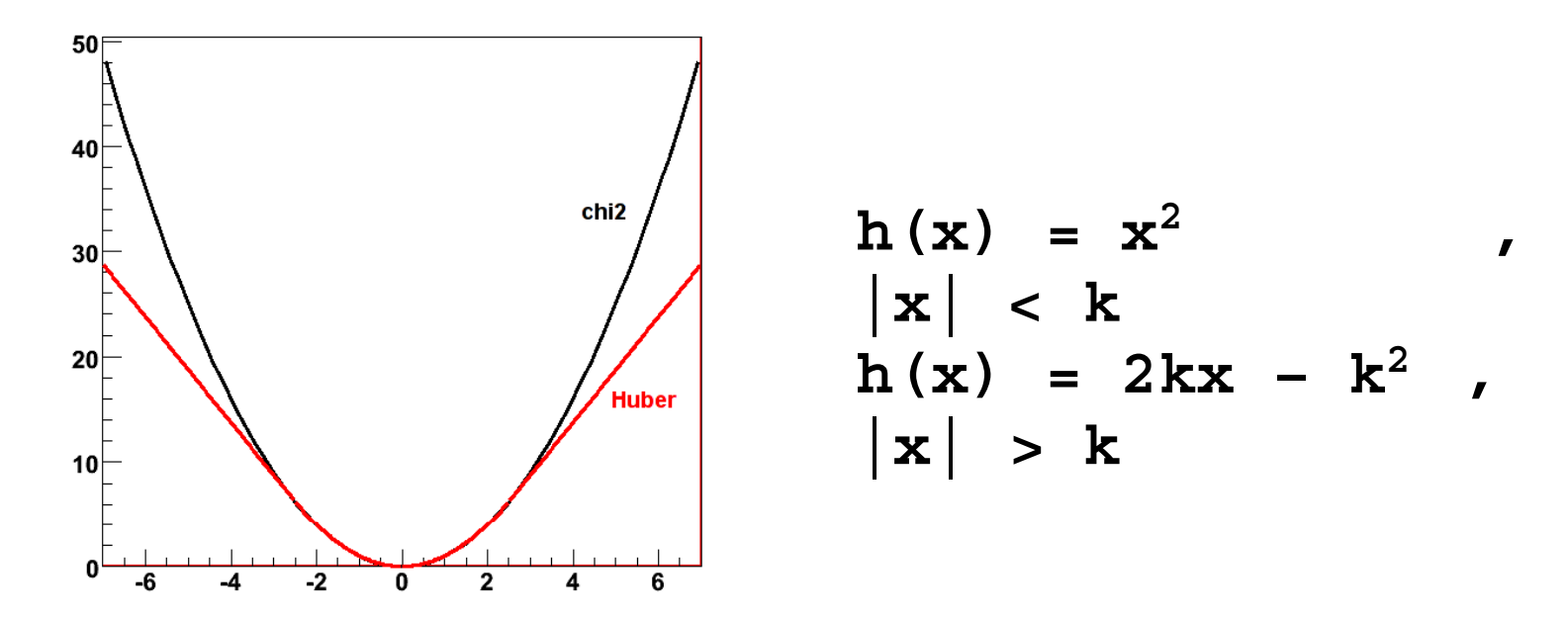

► a rough guess for the mean distance of the "good" points to the curve (sigma) is needed:

**AliTMinuitToolkit::EnableRobust(true, sigma) (true,**

#### *working method* (2)

If **in addition** a weighting function is specified a 2nd run is started:

1) calculate the distance of each point before starting the iteration

2) sort the points according to their distance  $\rightarrow$  index list

3) assign a weight to each point according to its position in the index list

The weighting function w(x) is defined between 0 and 1:  $w(x=0)$  = weight of the nearest point  $w(x=1)$  = weight of the point with the largest distance

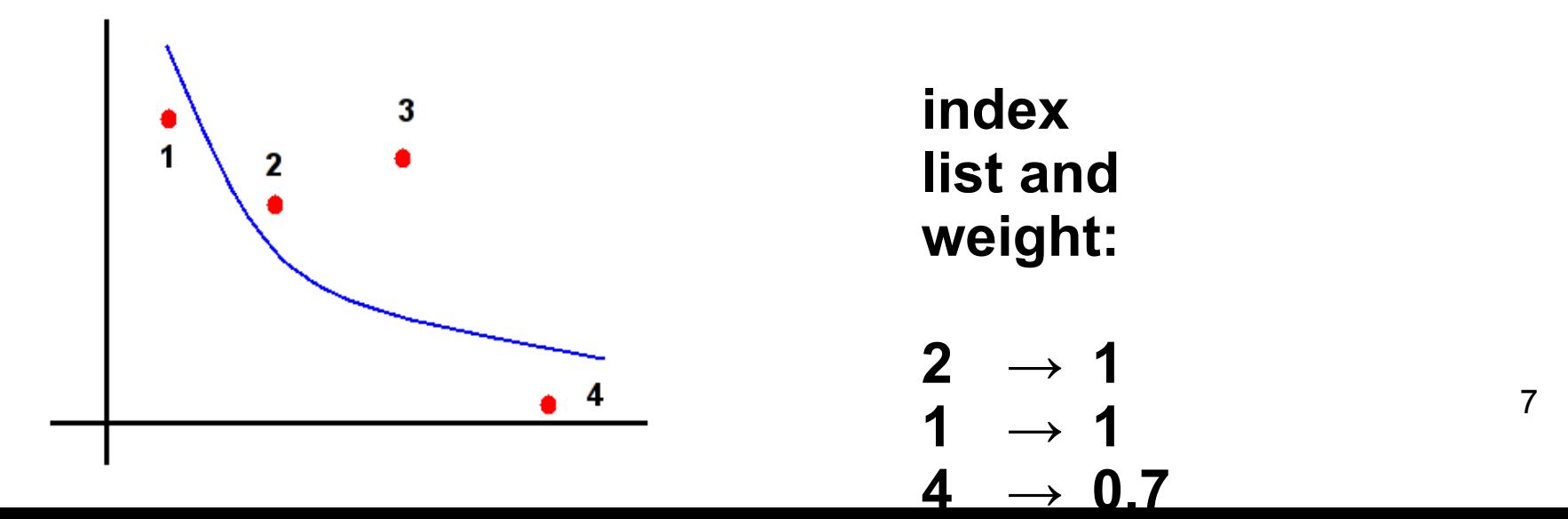

#### *p g g () redefined weighting functions (1)*

 $\bullet$ SetWeightFunction("exponential", p1)

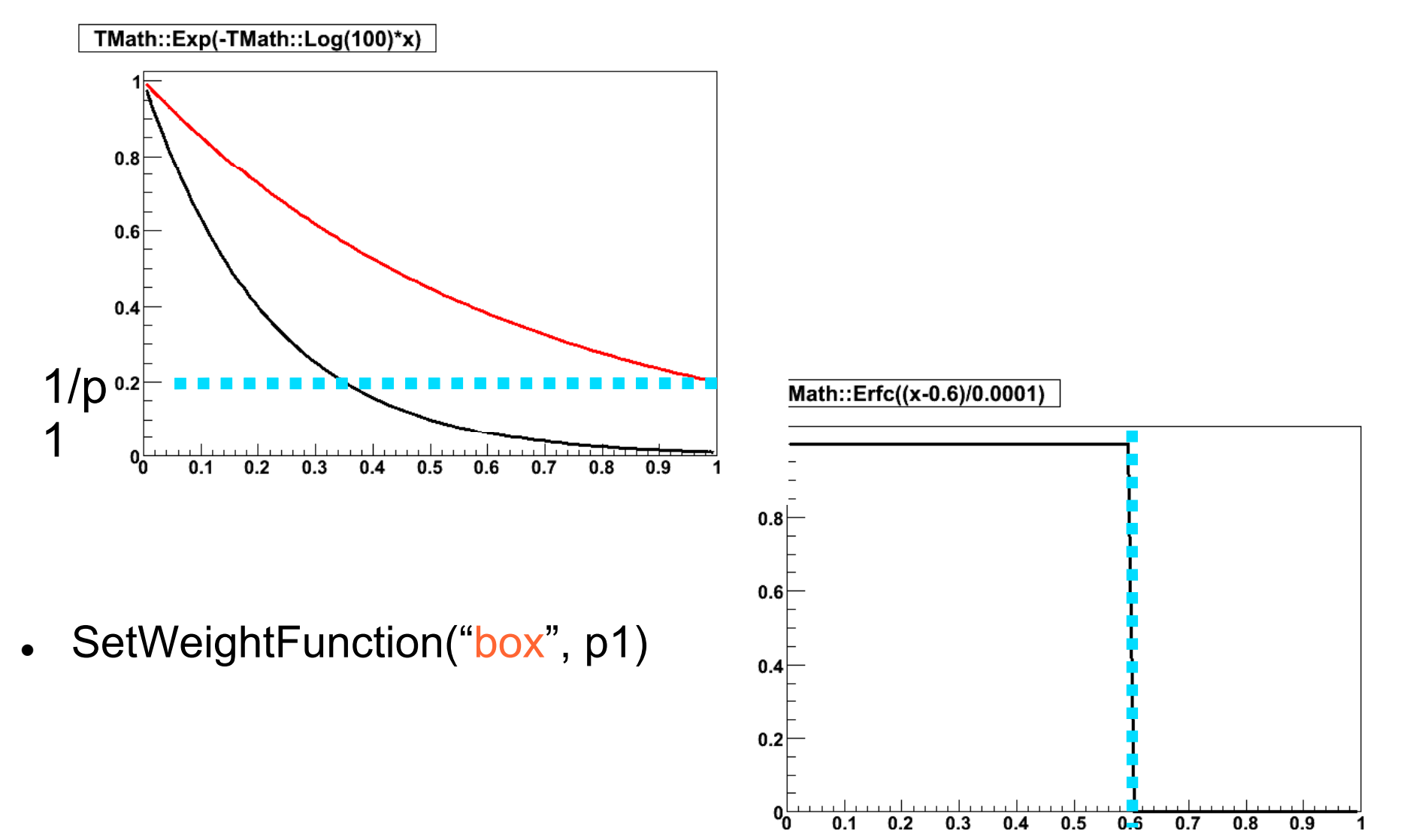

1

#### *predefined weighting functions (2)*

• SetWeightFunction("ErrorFunction", p1, p2)

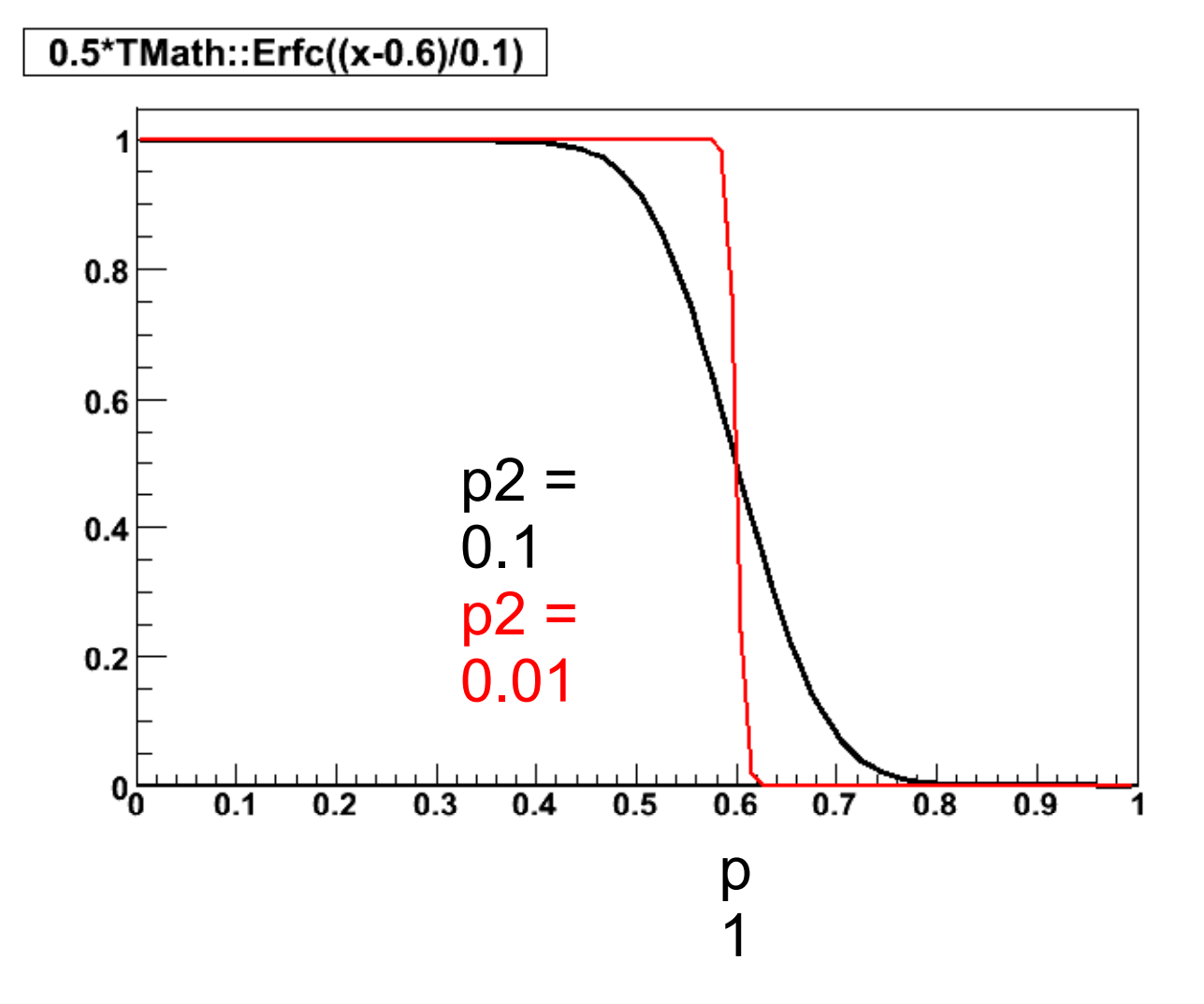

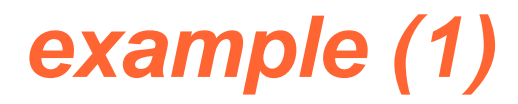

• in AliTMinuitToolkit: Test()

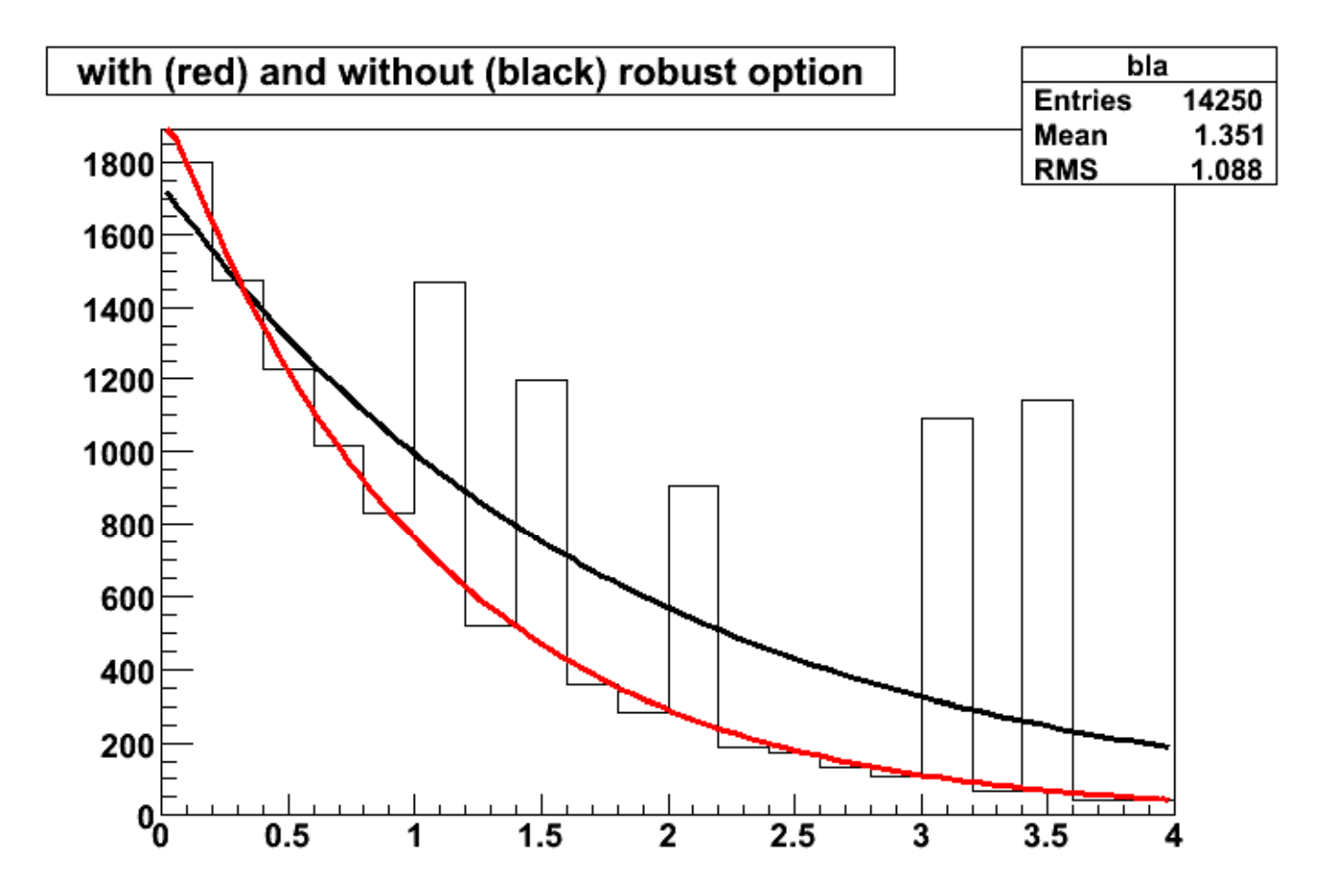

#### example (2)

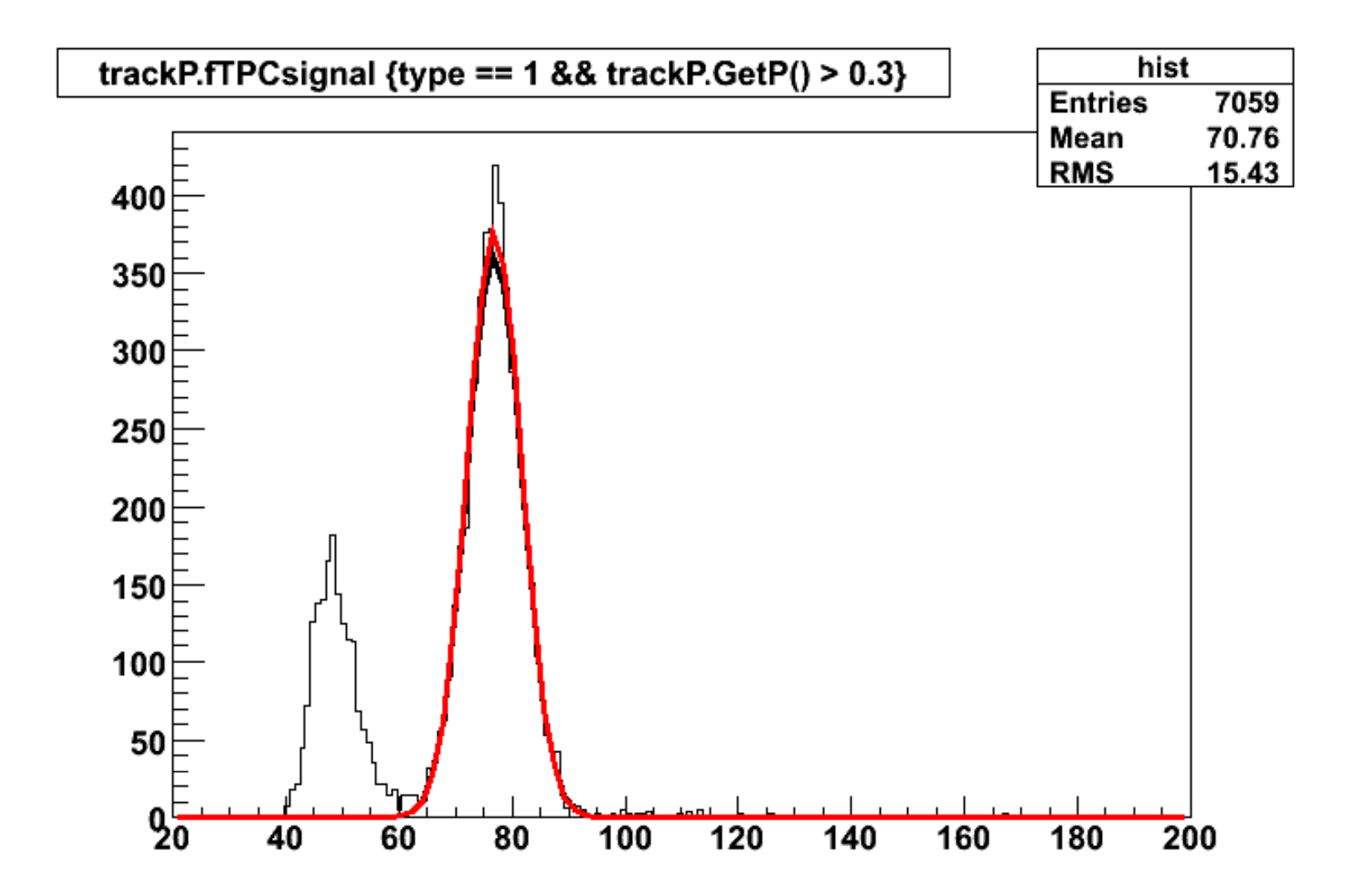

#### *probl ith b t fitti blems with ro bus fittin g*

• very strong dependence on starting values

• no convergence guaranteed (the same with TMinuit)

• converging to local minima

#### *additi l i f ti dditionainformation*

• reference for robust fitting:

Ekblom H. and Madsen K. (1988), Alogrithms for non-linear Huber estimation, BIT Numerical Mathematics 29 (1989) 60-76.

internet: http://www.springerlink.com/content/m277218542988344/

• manual for TMinuit (description of algorithms etc.): **http://wwwasdoc.web.cern.ch/wwwasdoc/WWW/minuit/minmain/minma i ht l n. ml**